$R = 0.5;$  $\theta 0 = 1/12;$  $r[\theta_+] := R \sin[\pi (\theta - \theta 0 + \mathbf{If} [\theta < \theta 0, 1, 0]) / 2];$  $d[\theta_$ **]** :=  $Disk[(Cos[2 \pi \theta], Sin[2 \pi \theta]), r[\theta$ **]**;  $h[\theta_+] := Hue[0.5 + \theta/20, \theta/2, 1 - \theta/2, 1];$ 

 $\theta$ Set = {1/10, 1/9, 1/8, 1/7, 1/6, 1/5, 1/4, 0.315, 0.395, 1/2, 0.64, 13/16, 1};

logo = Graphics[Table[{h[ $\theta$ ], d[ $\theta$ ]}, { $\theta$ ,  $\theta$ Set}]]

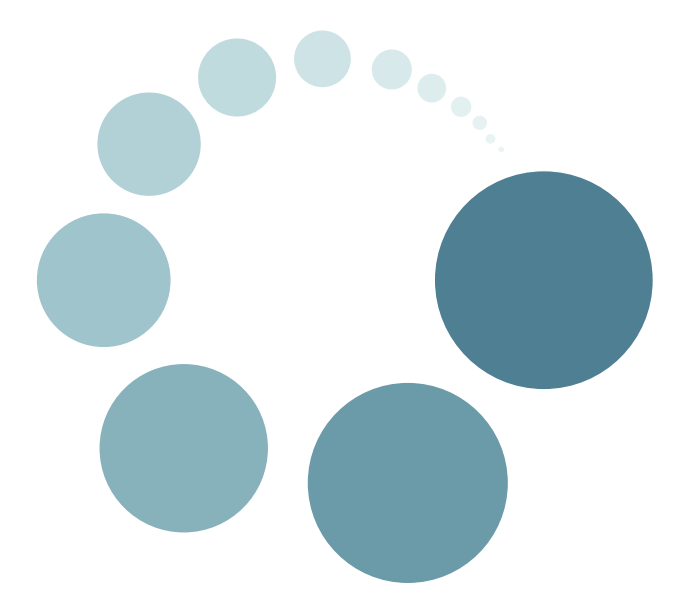